## Package 'rtsdata'

January 24, 2020

Type Package

Title R Time Series Intelligent Data Storage

Version 0.1.2

Description A tool that allows to download and save historical time series data for future use offline. The intelligent updating functionality will only download the new available information; thus, saving you time and Internet bandwidth. It will only re-download the full data-set if any inconsistencies are detected. This package supports following data provides: 'Yahoo' (<https://finance.yahoo.com>), 'FRED' (<https://fred.stlouisfed.org>), 'Quandl' (<https://www.quandl.com>), 'AlphaVantage' (<https://www.alphavantage.co>), 'Tiingo' (<https://www.tiingo.com>).

License MIT + file LICENSE

#### Depends xts

Imports quantmod, zoo, alfred, Quandl, anytime, data.table, mongolite, brotli, curl

Suggests RQuantLib

URL <https://bitbucket.org/rtsvizteam/rtsdata>

BugReports <https://bitbucket.org/rtsvizteam/rtsdata/issues>

LazyLoad yes

RoxygenNote 7.0.2

NeedsCompilation no

Author RTSVizTeam [aut, cph],

Irina Kapler [cre]

Maintainer Irina Kapler <irkapler@gmail.com>

Repository CRAN

Date/Publication 2020-01-24 06:40:03 UTC

## R topics documented:

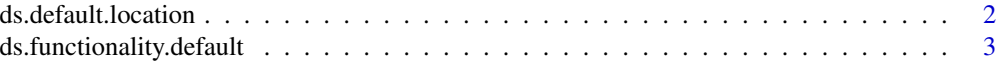

## <span id="page-1-0"></span>2 ds.default.location

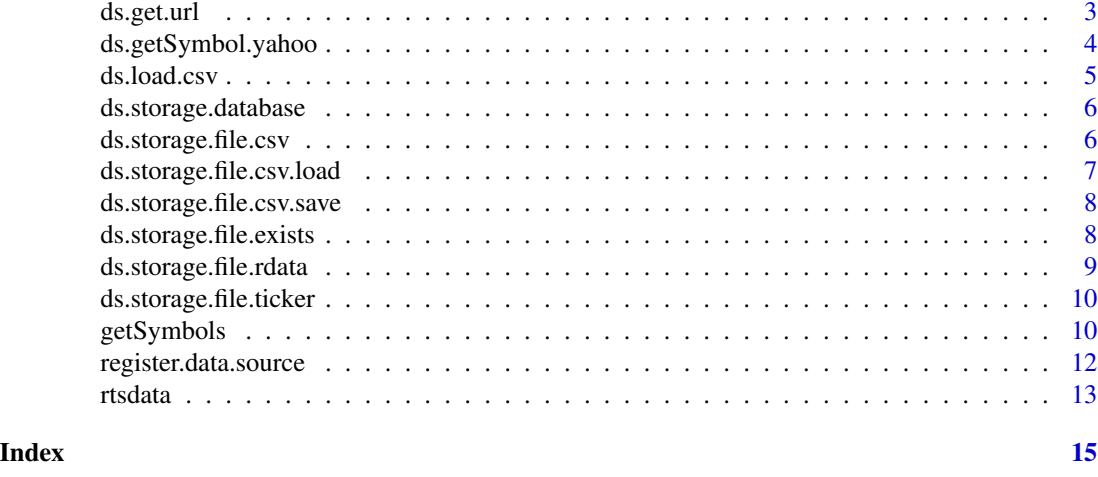

#### ds.default.location *Default location to save data*

## Description

The following waterfall is used to lookup the default location: 1. options 2. environment 3. default option

Good practice is not to store this setting inside the script files. Add options(RTSDATA\_DB='mongodb://localhost') line to the .Rprofile to use 'mongodb://localhost' database.

#### Usage

ds.default.location()

ds.default.database()

#### Details

Good practice is not to store this setting inside the script files. Add options(RTSDATA\_FOLDER='C:/Data') line to the .Rprofile to use 'C:/Data' folder.

#### Value

default location to save data

## default database to save data

```
# Default location to save data
ds.default.location()
```
<span id="page-2-0"></span>ds.functionality.default

*Default Functionality*

#### Description

Default functionality configuration

#### Usage

```
ds.functionality.default(
  check.update = TRUE,
  update.required.fn = update.required
\lambda
```
#### Arguments

```
check.update flag to check for updates, defaults to TRUE
update.required.fn
                  function to check if update is required given stored historical data, defaults to
                  update.required. The update.required function takes last update stamp, current
                  date/time, holiday calendar name.
```
#### Value

list with options

## Examples

```
# disable check for updates for the 'yahoo' data source
register.data.source(src = 'yahoo', functionality = ds.functionality.default(FALSE))
```
ds.get.url *Load data from URL*

#### Description

Load data from URL

```
ds.get.url(
 url,
 h = curl::new\_handle(),
 useragent = "Mozilla/5.0 (Windows NT 6.1; Win64; rv:62.0) Gecko/20100101 Firefox/62.0",
  referer = NULL
)
```
#### Arguments

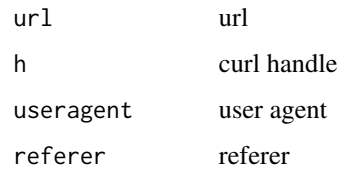

#### Examples

ds.get.url('https://finance.yahoo.com/')

ds.getSymbol.yahoo *Get quotes from Yahoo Finance*

#### Description

Download historical data from Yahoo Finance using 'getSymbols.yahoo' function from 'quantmod' package.

Download historical data from FRED using 'get\_fred\_series' function from 'alfred' package.

Download historical data from Quandl using 'Quandl' function from 'Quandl' package.

Download historical data from AlphaVantage using 'getSymbols.av' function from 'quantmod' package.

Download historical data from Tiingo using 'getSymbols.tiingo' function from 'quantmod' package.

Generate fake stock data for use in rtsdata examples

```
ds.getSymbol.yahoo(Symbol, from = "1900-01-01", to = Sys.Date())
ds.getSymbol.FRED(Symbol, from = "1900-01-01", to = Sys.Date())
ds.getSymbol.Quandl(Symbol, from = "1900-01-01", to = Sys.Date())
ds.getSymbol.av(Symbol, from = "1900-01-01", to = Sys.Date())
ds.getSymbol.tiingo(Symbol, from = "1900-01-01", to = Sys.Date())
ds.getSymbol.fake.stock.data(Symbol, from = "1900-01-01", to = Sys.Date())
```
<span id="page-3-0"></span>

#### <span id="page-4-0"></span>ds.load.csv 5

#### Arguments

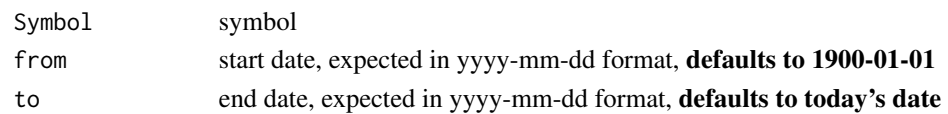

## Details

Quandl recommends getting an API key Add following code options(Quandl.api\_key = api\_key) to your .Rprofile file

You need an API key from www.alphavantage.co Add following code options(getSymbols.av.Default = api\_key) to your .Rprofile file

You need an API key from api.tiingo.com Add following code options(getSymbols.av.Default = api\_key) to your .Rprofile file

## Value

xts object with data

## Examples

```
# get sample of the fake stock data
ds.getSymbol.fake.stock.data('dummy', from = '2018-02-01', to = '2018-02-13')
```
ds.load.csv *Read csv*

## Description

Read csv

#### Usage

```
ds.load.csv(filename, sep = ",", \ldots)
```
#### Arguments

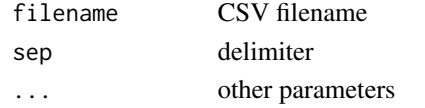

```
# generate csv file
filename = file.path(tempdir(), 'dummy.csv')
cat('x1,x2,x3\n1,2,3\n', file = filename)
ds.load.csv(filename)
```
<span id="page-5-0"></span>ds.storage.database *MongoDB GridFS Storage model*

## Description

MongoDB GridFS Storage model

#### Usage

```
ds.storage.database(url = ds.default.database(), db = "data_storage")
```
## Arguments

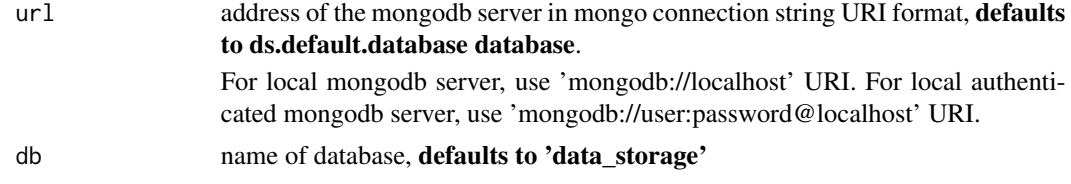

## Value

list with storage options

## Examples

# change the 'yahoo' data source to use MongoDB to store historical data register.data.source(src = 'yahoo', storage = ds.storage.database())

ds.storage.file.csv *CSV file Storage model*

## Description

CSV file Storage model

```
ds.storage.file.csv(
  location = ds.default.location(),
  extension = "csv",
 date.format = "%Y-%m-%d",
  custom.folder = FALSE
\mathcal{E}
```
## <span id="page-6-0"></span>Arguments

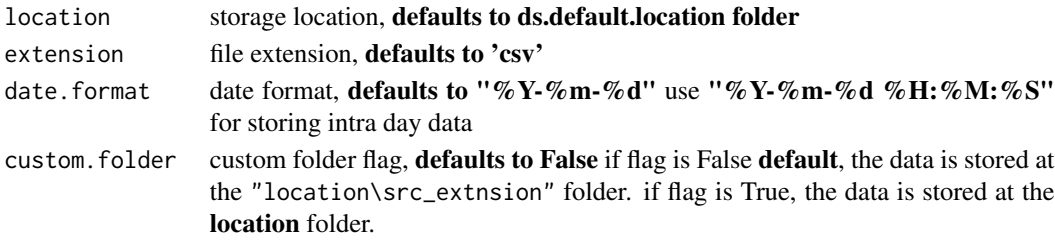

## Value

list with storage options

## Examples

```
# change the 'yahoo' data source to use CSV files to store historical data
register.data.source(src = 'yahoo', storage = ds.storage.file.csv())
```
ds.storage.file.csv.load

*Load data from CSV file into 'xts' object*

#### Description

Load data from CSV file into 'xts' object

#### Usage

```
ds.storage.file.csv.load(file, date.col = NULL, date.format = "%Y-%m-%d")
```
#### Arguments

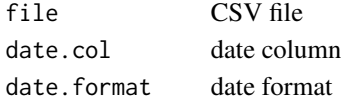

## Value

xts object with loaded data

```
# get sample of the fake stock data
data = ds.getSymbol.fake.stock.data('dummy', from = '2018-02-01', to = '2018-02-13')
filename = file.path(tempdir(), 'dummy.csv')
ds.storage.file.csv.save(data, filename)
ds.storage.file.csv.load(filename)
```
<span id="page-7-0"></span>ds.storage.file.csv.save

*Save 'xts' object into CSV file*

## Description

Save 'xts' object into CSV file

#### Usage

```
ds.storage.file.csv.save(ds.data, file, date.format = "%Y-%m-%d")
```
## Arguments

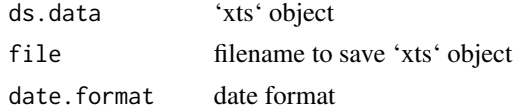

#### Value

nothing

## Examples

```
# get sample of the fake stock data
data = ds.getSymbol.fake.stock.data('dummy', from = '2018-02-01', to = '2018-02-13')
filename = file.path(tempdir(), 'dummy.csv')
ds.storage.file.csv.save(data, filename)
```
ds.storage.file.exists

*Check if file exists with historical data for given ticker*

## Description

Check if file exists with historical data for given ticker

## Usage

ds.storage.file.exists(t, s)

## Arguments

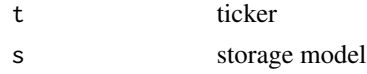

## <span id="page-8-0"></span>Value

boolean indicating if file exists with historical data for given ticker

## Examples

```
ds.storage.file.exists('dummy', ds.storage.file.rdata())
```
ds.storage.file.rdata *Rdata file Storage model*

## Description

Rdata file Storage model

## Usage

```
ds.storage.file.rdata(
  location = ds.default.location(),
  extension = "Rdata",
  custom.folder = FALSE
)
```
#### Arguments

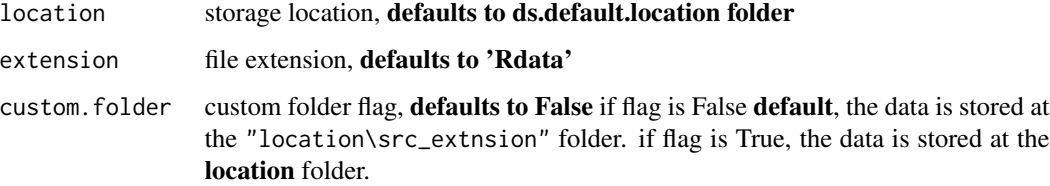

#### Value

list with storage options

```
# change the 'yahoo' data source to use Rdata files to store historical data
register.data.source(src = 'yahoo', storage = ds.storage.file.rdata())
```
<span id="page-9-0"></span>ds.storage.file.ticker

*File with historical data for given ticker*

#### Description

File with historical data for given ticker

#### Usage

ds.storage.file.ticker(t, s)

#### Arguments

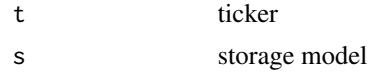

## Value

filename with historical data for given ticker

## Examples

```
ds.storage.file.ticker('dummy', ds.storage.file.rdata())
```
getSymbols *Download historical data*

## Description

Overwrite the getSymbols function from 'quantmod' package to efficiently load historical data

```
getSymbols(
  Symbols = NULL,
  env = parent.frame(),
  reload.Symbols = FALSE,
  verbose = FALSE,
  warnings = TRUE,
  src = "yahoo",symbol.lookup = TRUE,
  auto.assign = TRUE,
  from = "1990-01-01",
  to = Sys.time(),
```
## getSymbols 11

```
calendar = NULL,
  check.update = NULL,
  full.update = NULL
\lambda
```
## Arguments

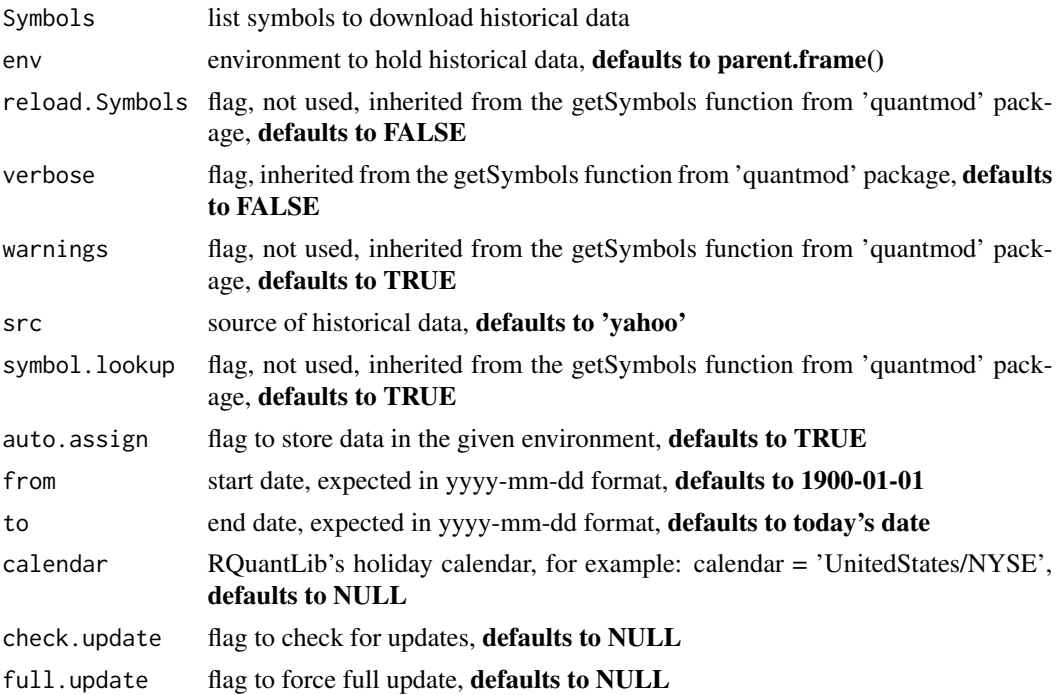

#### Value

xts object with data

## Examples

# small toy example

```
# register data source to generate fake stock data for use in rtsdata examples
register.data.source(src = 'sample', data = ds.getSymbol.fake.stock.data)
```

```
# Full Update till '2018-02-13'
data = getSymbols('test', src = 'sample', from = '2018-01-01', to = '2018-02-13',
auto.assign=FALSE, verbose=TRUE)
```

```
# No updated needed, data is loaded from file
data = getSymbols('test', src = 'sample', from = '2018-01-01', to = '2018-02-13',
auto.assign=FALSE, verbose=TRUE)
```

```
# Incremental update from '2018-02-13' till today
data = getSymbols('test', src = 'sample', from = '2018-01-01',
```

```
auto.assign=FALSE, verbose=TRUE)
# No updated needed, data is loaded from file
data = getSymbols('test', src = 'sample', from = '2018-01-01',
auto.assign=FALSE, verbose=TRUE)
# data is stored in the 'sample_Rdata' folder at the following location
ds.default.location()
ds.getSymbol.yahoo('AAPL',from='2018-02-13')
```
register.data.source *Data Sources*

## Description

List available data sources and Register new ones

## Usage

```
register.data.source(
 src = "yahoo",data = ds.getSymbol.yahoo,
 storage = ds.storage.file.rdata(),
 functionality = ds.functionality.default(),
 overwrite = TRUE
)
```
data.sources()

## Arguments

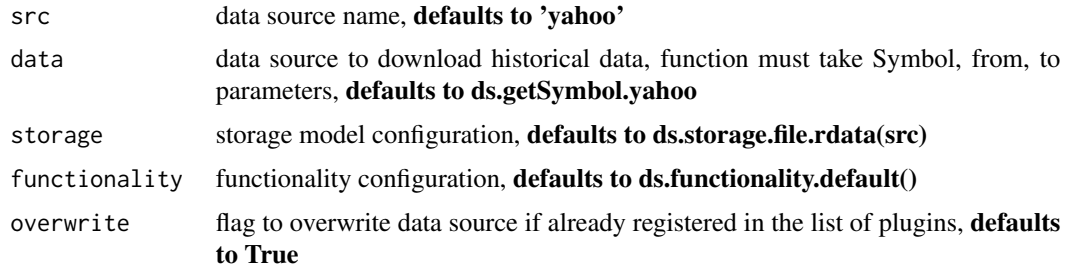

#### Value

None

#### <span id="page-12-0"></span>rtsdata and 13

#### Examples

```
# register data source to generate fake stock data for use in rtsdata examples
register.data.source(src = 'sample', data = ds.getSymbol.fake.stock.data)
# print allregistered data sources
```
names(data.sources())

rtsdata *'rtsdata' - Efficient Data Storage system for R Time Series.*

#### Description

The 'rtsdata' package simplifies the management of Time Series in R. This package overwrites the 'getSymbols' function from 'quantmod' package to allow for minimal changes to get started. The 'rtsdata' package provides functionality to \*\*download\*\* and \*\*store\*\* historical time series.

The \*\*download\*\* functionality will intelligently update historical data as needed. The incremental data is downloaded first to updated historical data. The full history is \*\*only\*\* downloaded if incremental data is not consistent. I.e. the last saved record is different from the first downloaded record.

The following download plugins are currently available: \* Yahoo Finance - based on 'quantmod' package. \* FRED - based on 'alfred' package. \* Quandl - based on 'Quandl' package. Quandl recommends getting an API key. Add following code options(Quandl.api\_key = api\_key) to your .Rprofile file. \* AlphaVantage(av) - based on 'quantmod' package. You need an API key from www.alphavantage.co. Add following code options(getSymbols.av.Default = api\_key) to your .Rprofile file. \* Tiingo - based on 'quantmod' package You need an API key from api.tiingo.com. Add following code options(getSymbols.av.Default = api\_key) to your .Rprofile file.

The download functionality plugins are easily created. The user needs to provide a function to download historical data with ticker, start, and end dates parameters to create new download plugin.

The \*\*storage\*\* functionality provides a consistent interface to store historical time series. The following storage plugins are currently available: \* Rdata - store historical time series data in the Rdata files. \* CSV - store historical time series data in the CSV files. The CSV storage is not efficient because CSV files will have to be parsed every time the data is loaded. The advantage of this format is ease of access to the stored historical data by external programs. For example the CSV files can be opened in Notepad or Excel. \* MongoDB - store historical time series data in the MongoDB GridFS system. The MongoDB storage provides optional authentication. The MongoDB storage functionality is currently only available in the development version at bitbucket.

The storage functionality plugins are easily created. The user needs to provide a functions to load and save data to create new storage plugin.

#### Examples

```
# small toy example
```
# register data source to generate fake stock data for use in rtsdata examples register.data.source(src = 'sample', data = ds.getSymbol.fake.stock.data)

#### 14 rtsdata

```
# Full Update till '2018-02-13'
data = getSymbols('test', src = 'sample', from = '2018-01-01', to = '2018-02-13',
auto.assign=FALSE, verbose=TRUE)
# No updated needed, data is loaded from file
data = getSymbols('test', src = 'sample', from = '2018-01-01', to = '2018-02-13',
auto.assign=FALSE, verbose=TRUE)
# Incremental update from '2018-02-13' till today
data = getSymbols('test', src = 'sample', from = '2018-01-01',
auto.assign=FALSE, verbose=TRUE)
# No updated needed, data is loaded from file
data = getSymbols('test', src = 'sample', from = '2018-01-01',
auto.assign=FALSE, verbose=TRUE)
# data is stored in the 'sample_Rdata' folder at the following location
ds.default.location()
```
# <span id="page-14-0"></span>Index

```
data.sources (register.data.source), 12
ds.default.database
       (ds.default.location), 2
ds.default.location, 2
ds.functionality.default, 3
ds.get.url, 3
ds.getSymbol.av (ds.getSymbol.yahoo), 4
ds.getSymbol.fake.stock.data
       (ds.getSymbol.yahoo), 4
ds.getSymbol.FRED (ds.getSymbol.yahoo),
       4
ds.getSymbol.Quandl
       (ds.getSymbol.yahoo), 4
ds.getSymbol.tiingo
       (ds.getSymbol.yahoo), 4
ds.getSymbol.yahoo, 4
ds.load.csv, 5
ds.storage.database, 6
ds.storage.file.csv, 6
ds.storage.file.csv.load, 7
8
ds.storage.file.exists, 8
ds.storage.file.rdata, 9
10
getSymbols, 10
register.data.source, 12
```
rtsdata, [13](#page-12-0)